# **Das Newtonverfahren mit Notes bzw. durch Programmierung**

Wir wollen hier als Ergänzung zum Beitrag von Wilfried Zappe "Die letzte Antwort" – Gleichungen lösen mit ANS", in dem u.a. das Newtonverfahren beschrieben wird, einige weitere Möglichkeiten vorstellen, wie das Newtonverfahren im Unterricht auch genutzt werden kann. Die im Artikel von Wilfried Zappe erwähnten theoretischen Grundlagen des Verfahrens sowie dessen Grenzen werden wir hier nicht noch einmal thematisieren.

#### **1. Graphische Veranschaulichung mittels Notes**

Notes ist die dynamische Oberfläche des TI Nspire. Hier lässt sich mit dem mächtigen Befehl seqGen() das Newtonverfahren extrem kompakt realisieren. Die Visualisierung erfolgt in einem "Graphs"-Fenster, genau wie die dynamische Auswahl der Startstelle  $x_0$ .

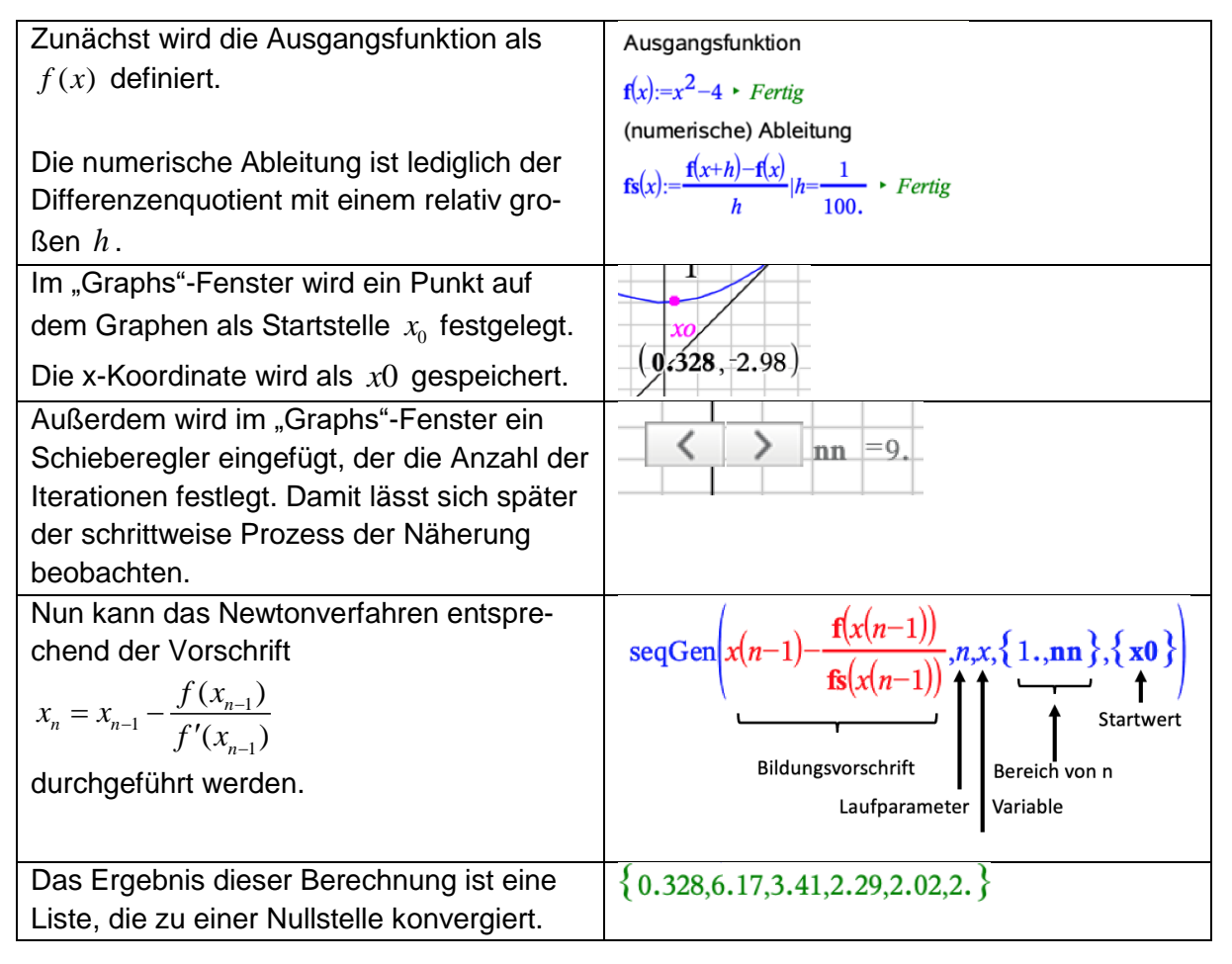

Erweiterung:

Nun soll der Iterationsprozess graphisch mit Tangenten dargestellt werden.

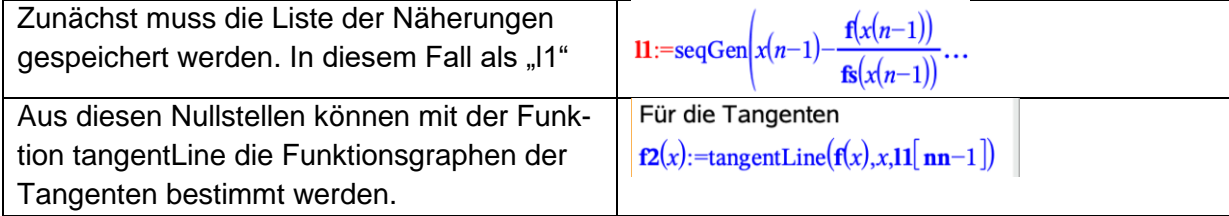

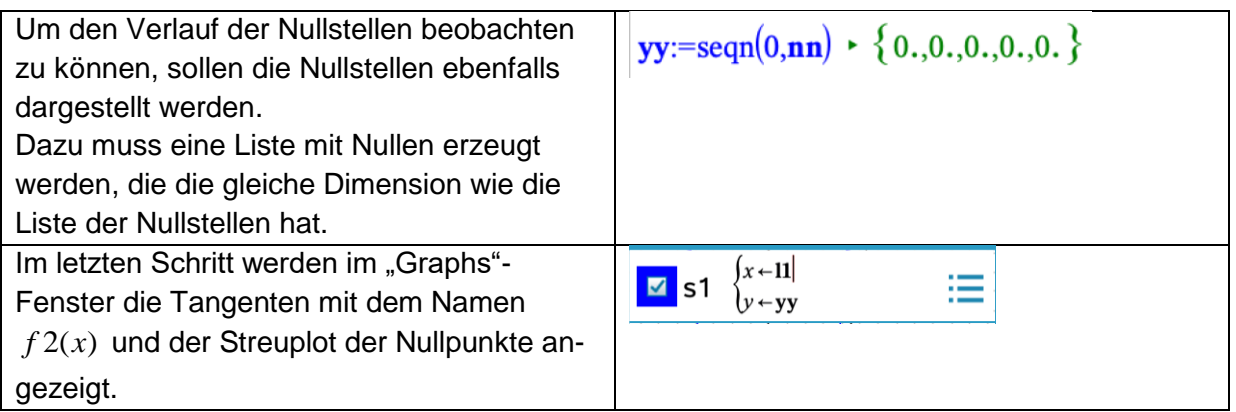

Abschließend ergibt sich dieses Bild:

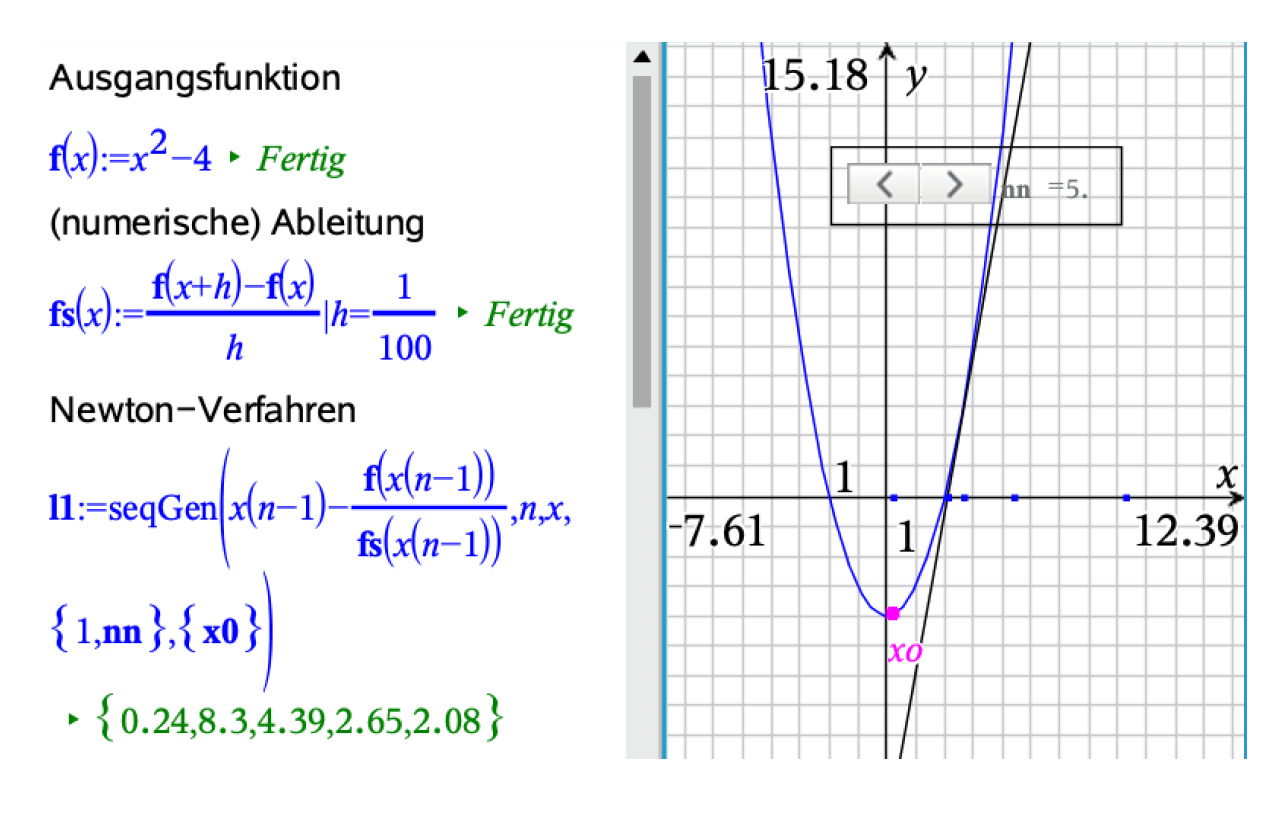

Ergänzung: Verwendung der Ableitung anstelle des Differenzenquotienten.

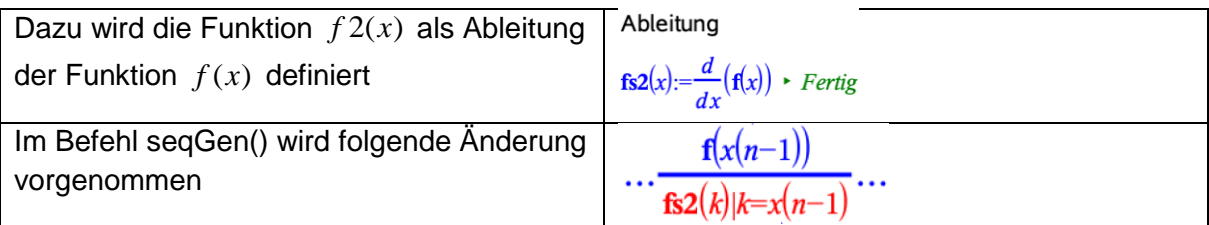

# **2. Zwei Basicprogramme**

Mit der Programmiersprache Basic lässt sich das Verfahren relativ einfach implementieren.

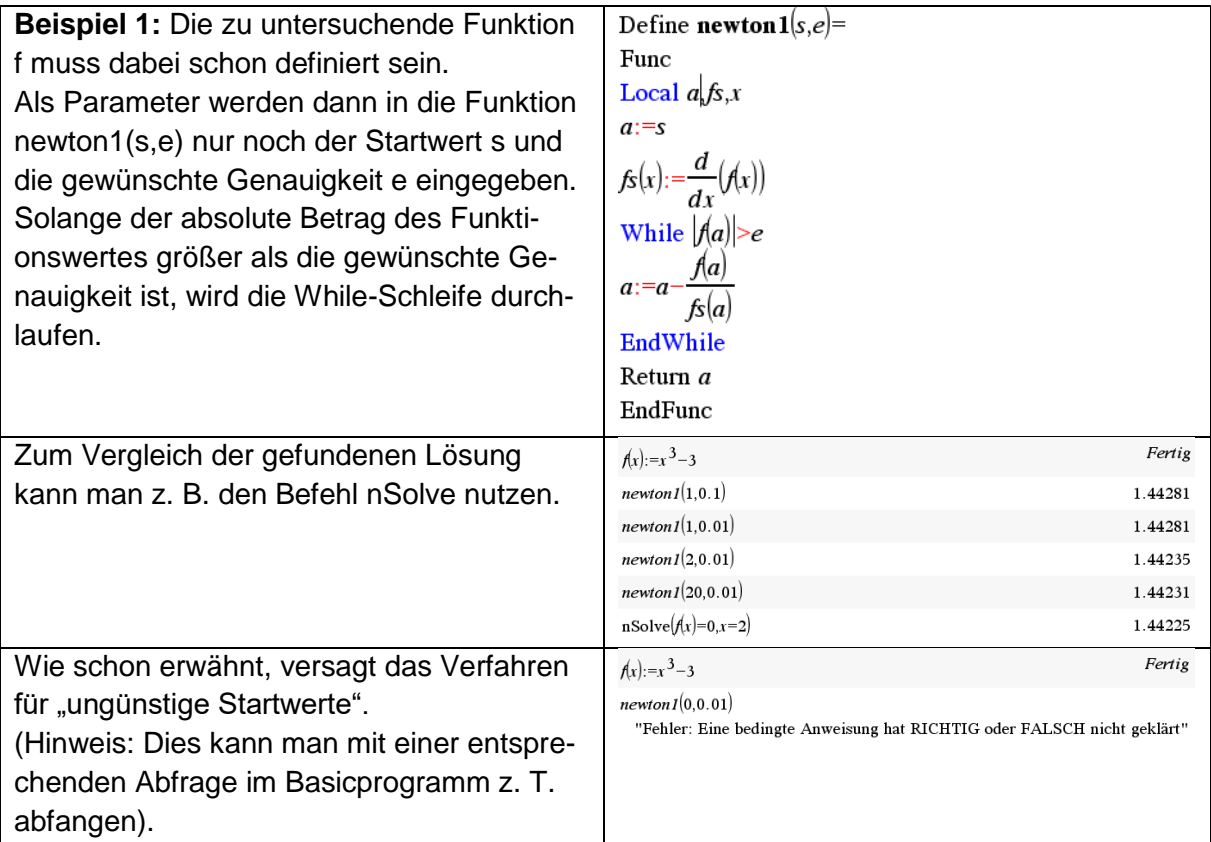

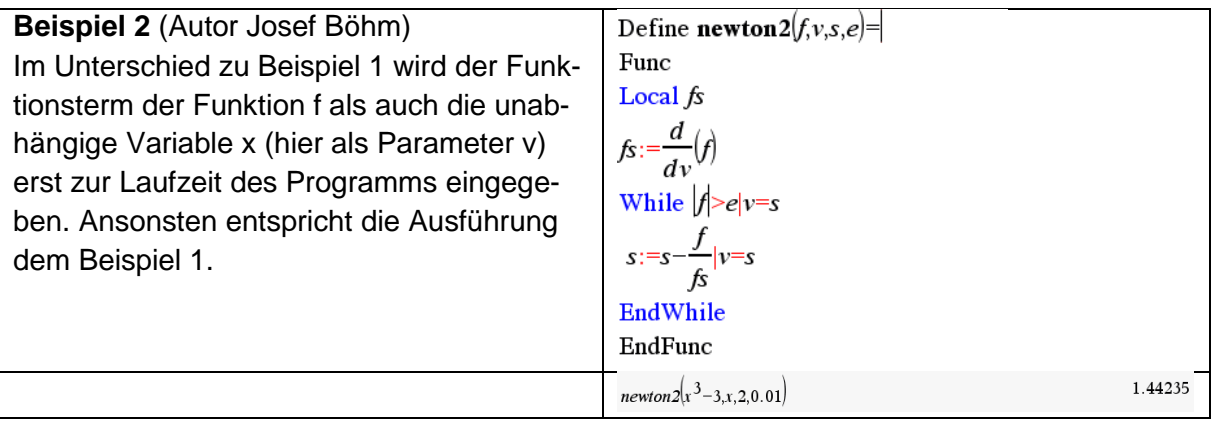

## **3. Varianten mit Python**

Im Beispiel 1 soll ein Programm vorgestellt werden, mit dem das Newton-Verfahren ausschließlich in der Python-Umgebung des TI Nspire realisiert wird.

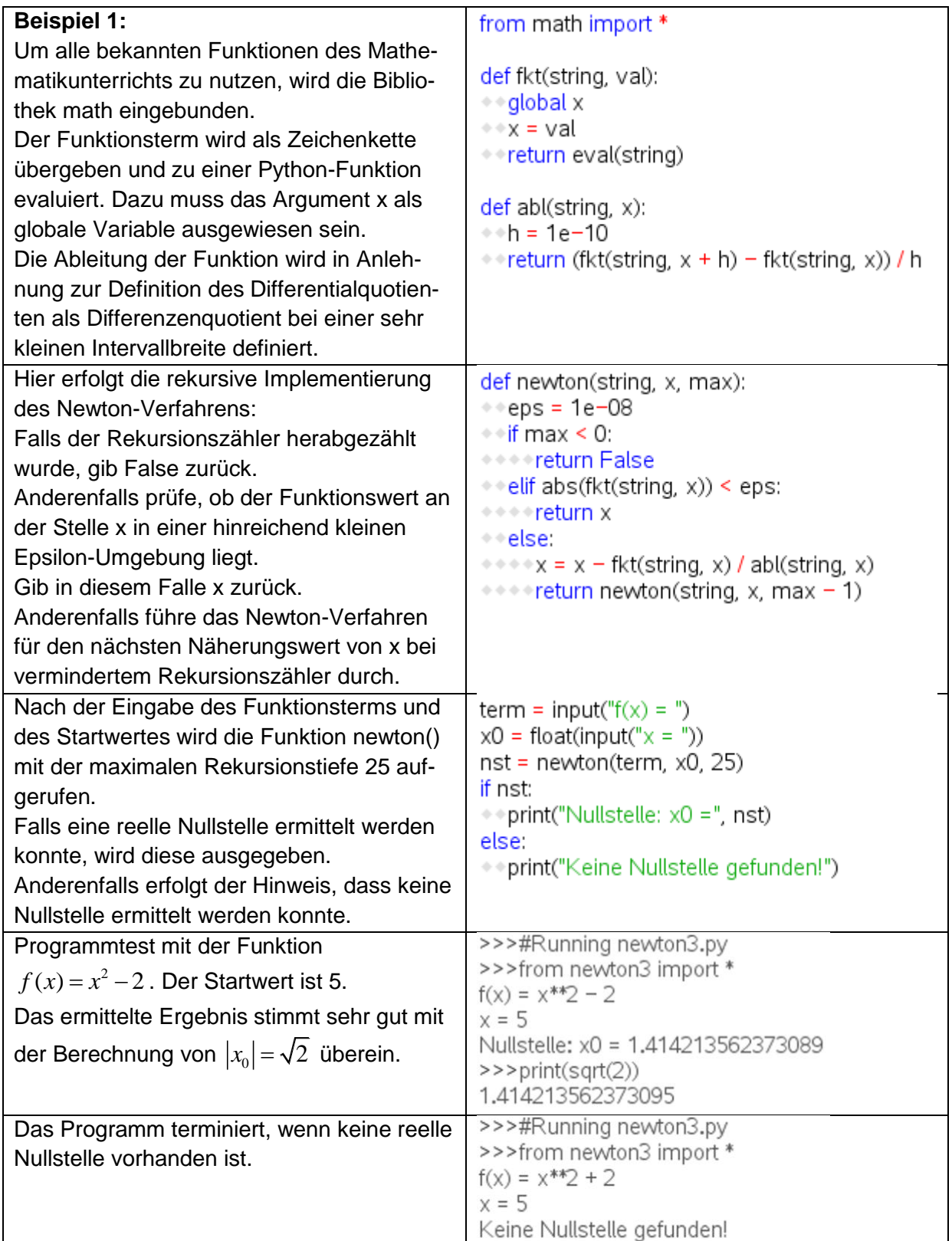

In der Micropython-Umgebung sind leistungsstarke "Austauschfunktionen" verfügbar, mit denen ein Datenaustausch mit der TI-Basic-Umgebung des TI Nspires möglich ist. Damit können, wie in den Beispielen 2 und 3, die TI-Basic-Funktionen in Python genutzt werden.

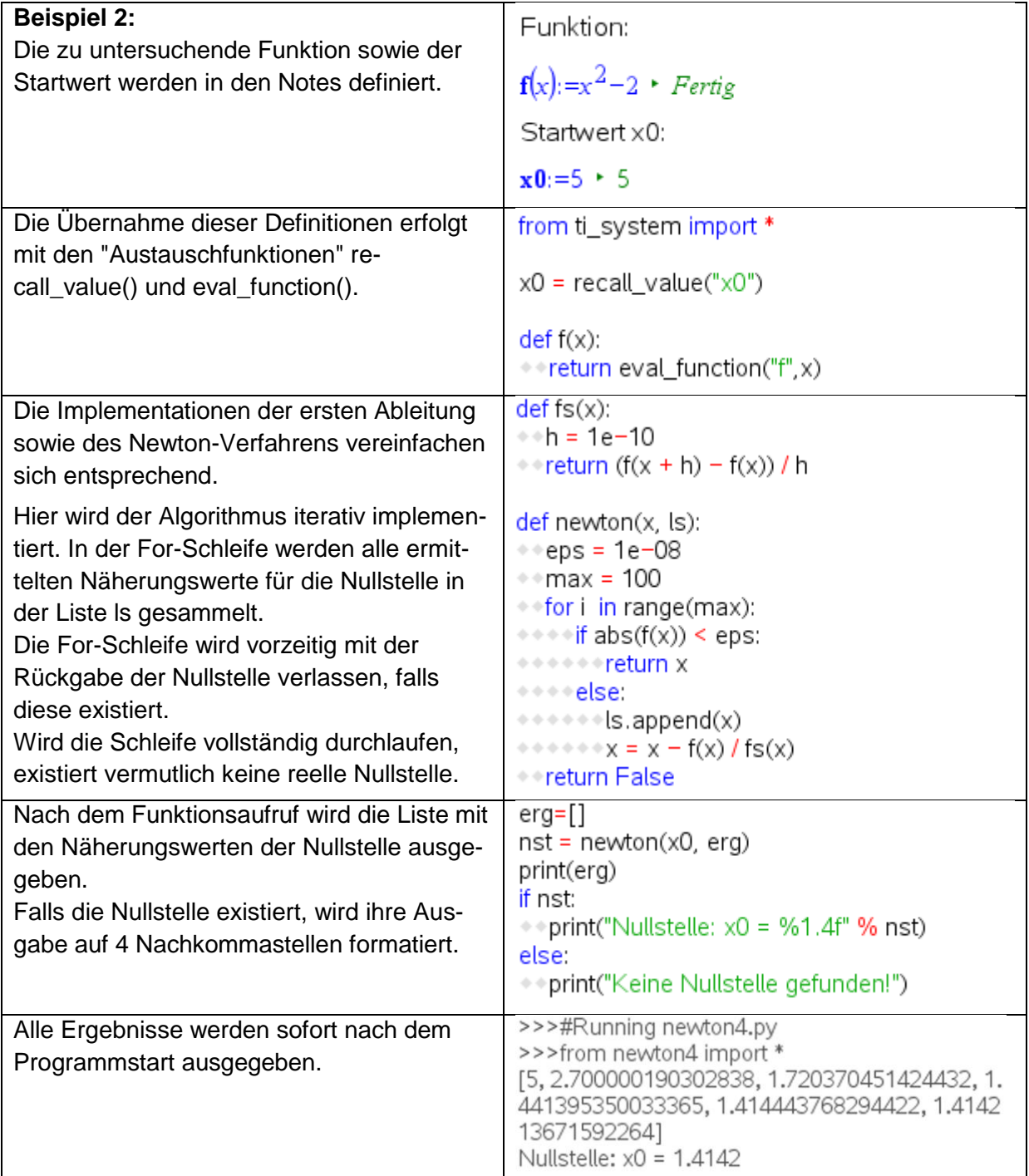

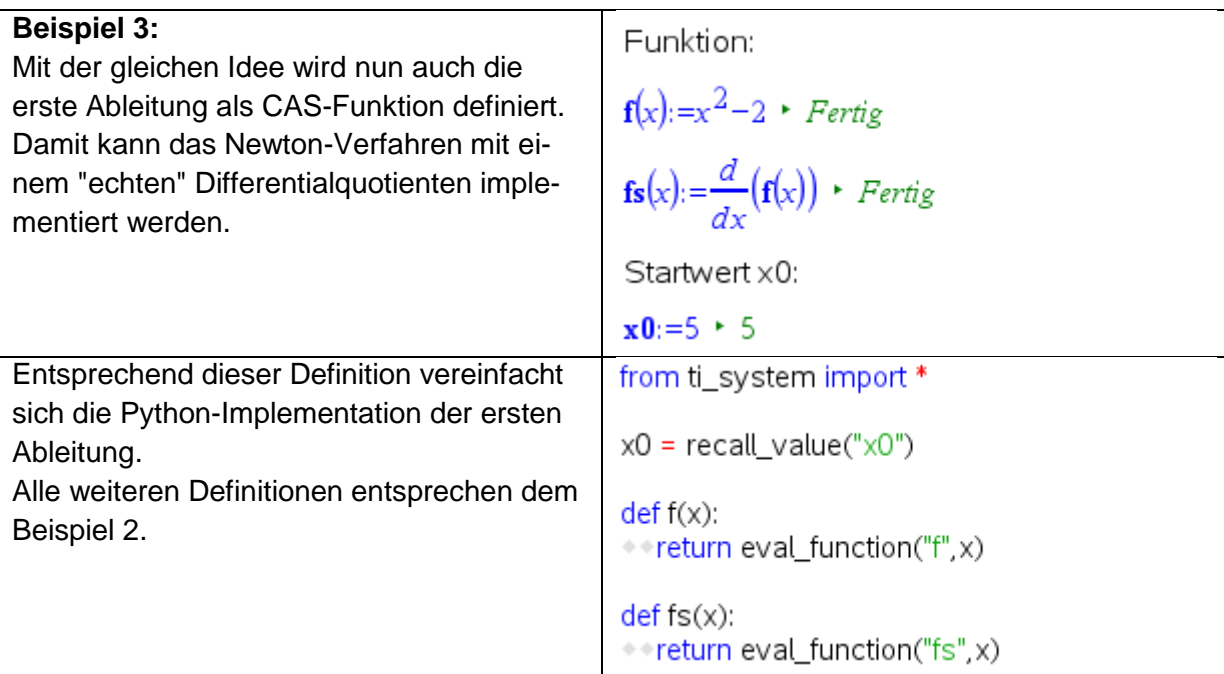

In der Python-Umgebung des TI Nspires stehen leistungsfähige Grafikbibliotheken bereit. Damit kann das Newton-Verfahren mit etwas Aufwand auch visualisiert werden.

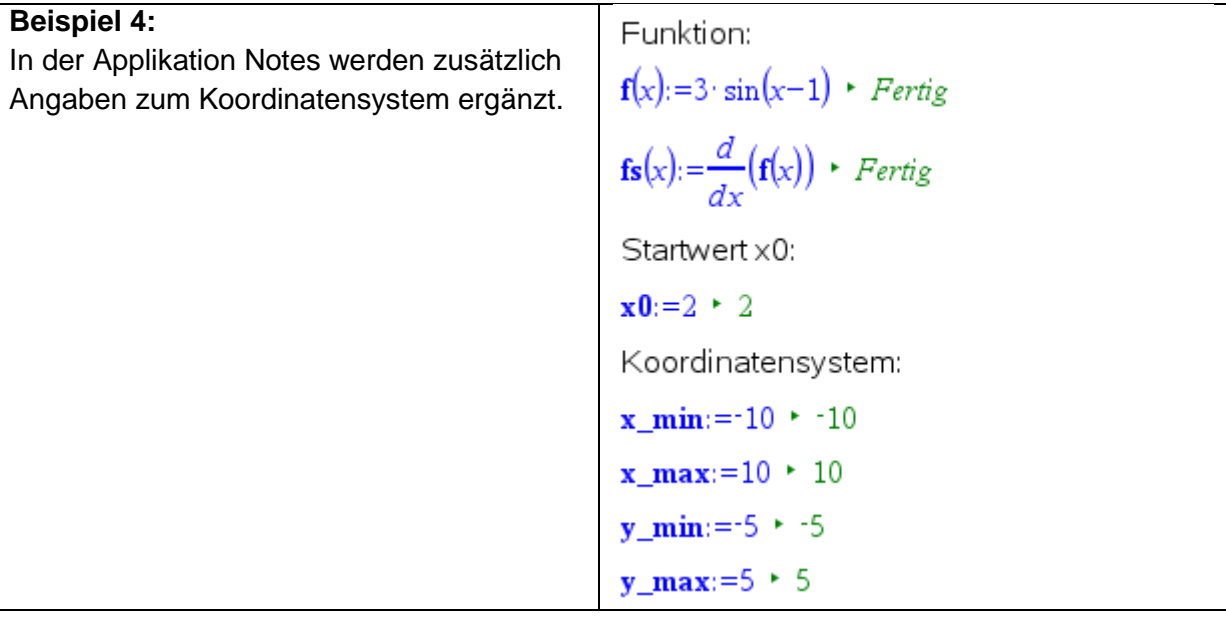

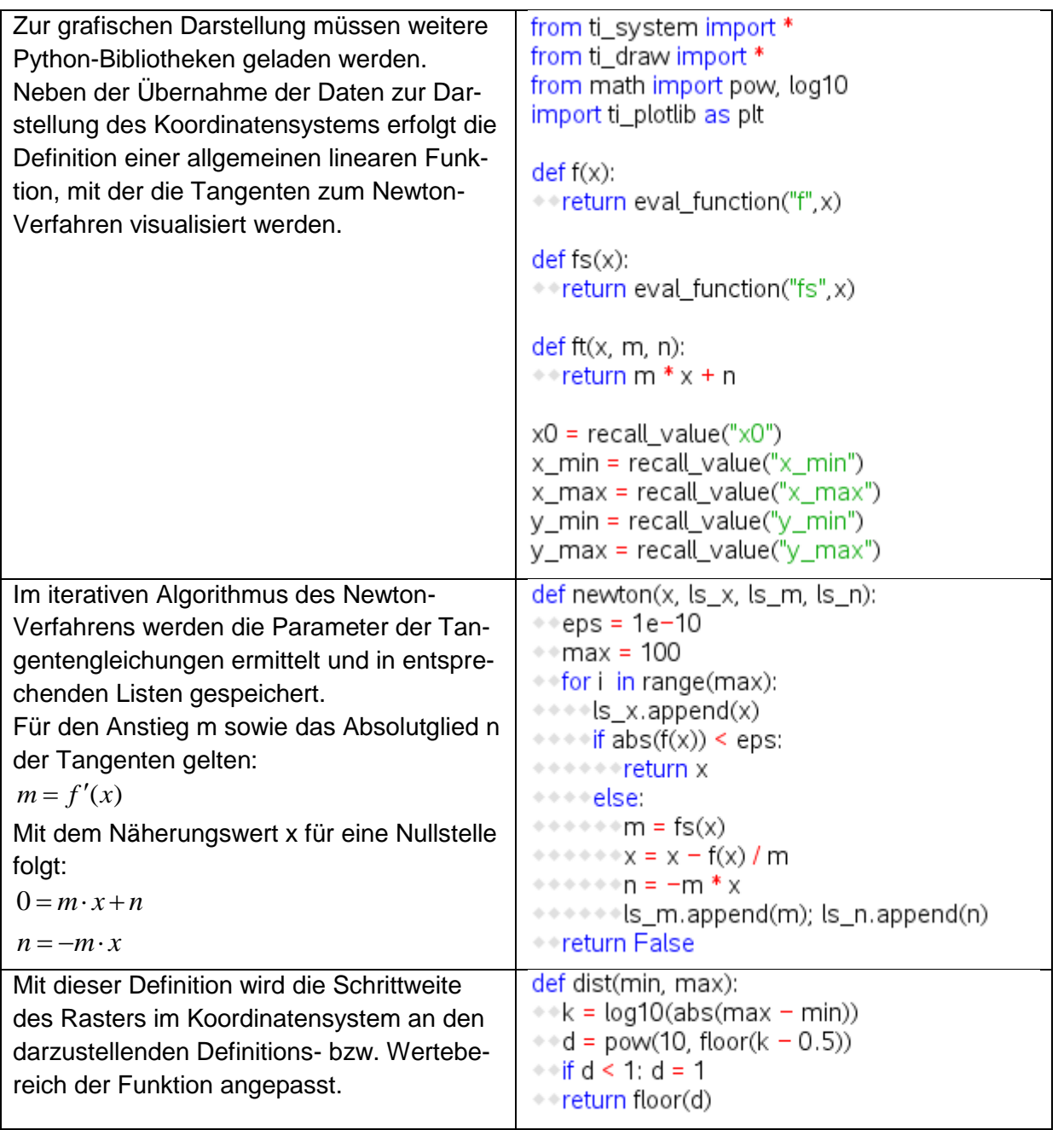

T

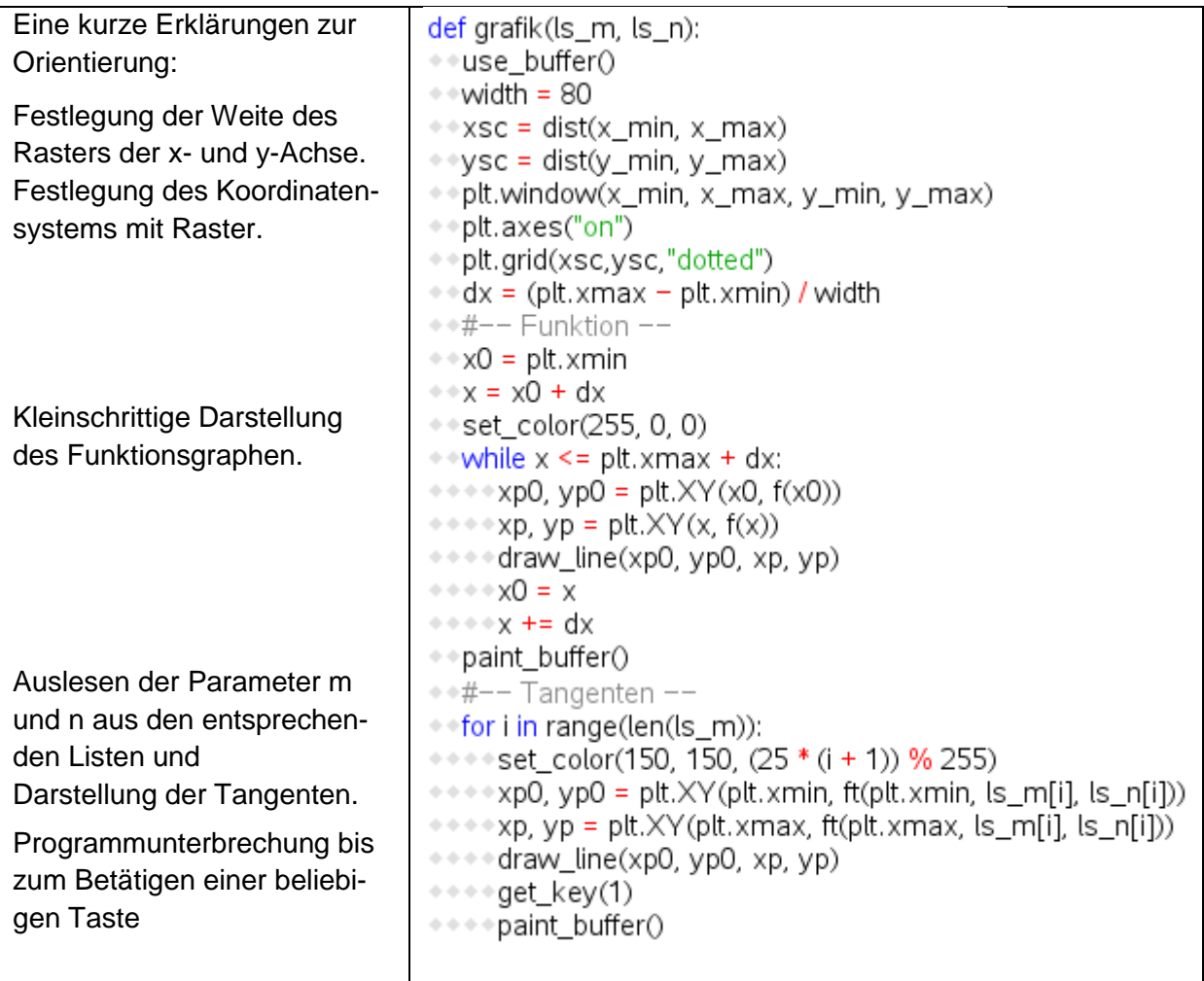

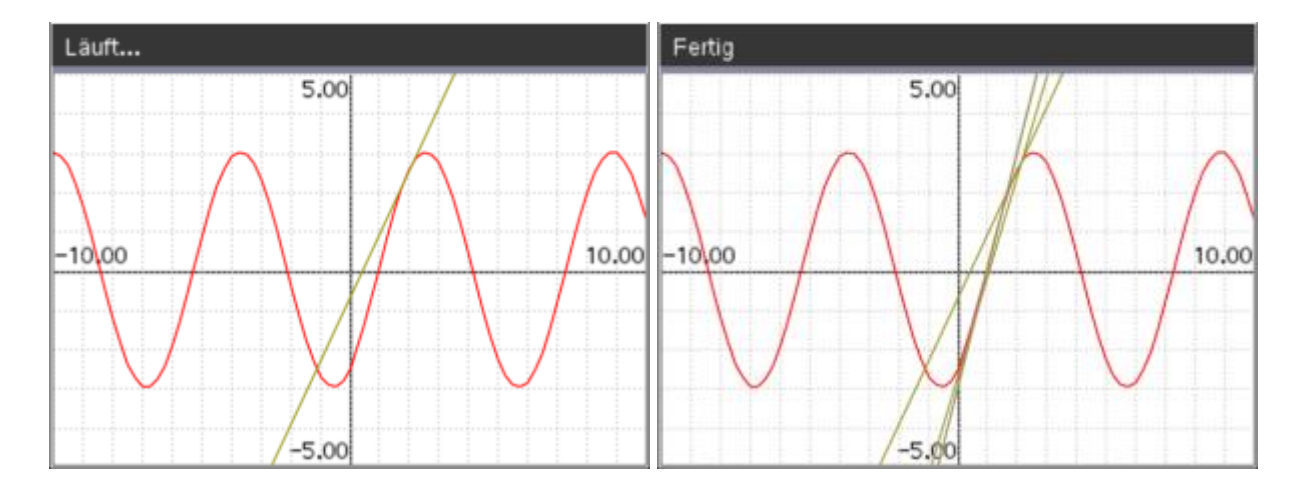

## **Autoren:**

*Hubert Langlotz Sebastian Rauh Veit Berger* 

п